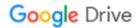

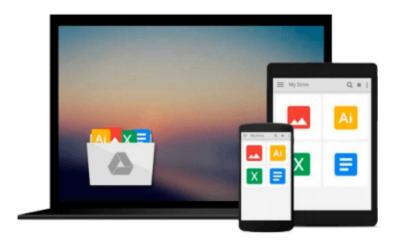

## **Visualizing Data with Microsoft Power View**

Brian Larson

## Download now

Click here if your download doesn"t start automatically

### **Visualizing Data with Microsoft Power View**

Brian Larson

Visualizing Data with Microsoft Power View Brian Larson

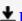

**Download** Visualizing Data with Microsoft Power View ...pdf

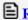

Read Online Visualizing Data with Microsoft Power View ...pdf

#### Download and Read Free Online Visualizing Data with Microsoft Power View Brian Larson

#### From reader reviews:

#### Wesley McFarland:

Reading a book can be one of a lot of exercise that everyone in the world enjoys. Do you like reading book and so. There are a lot of reasons why people enjoyed. First reading a publication will give you a lot of new data. When you read a publication you will get new information due to the fact book is one of several ways to share the information or their idea. Second, reading through a book will make you more imaginative. When you examining a book especially fiction book the author will bring one to imagine the story how the figures do it anything. Third, you could share your knowledge to other folks. When you read this Visualizing Data with Microsoft Power View, you are able to tells your family, friends along with soon about yours book. Your knowledge can inspire average, make them reading a guide.

#### **Lillian Albrecht:**

Visualizing Data with Microsoft Power View can be one of your starter books that are good idea. Many of us recommend that straight away because this reserve has good vocabulary which could increase your knowledge in terminology, easy to understand, bit entertaining but nevertheless delivering the information. The author giving his/her effort to put every word into satisfaction arrangement in writing Visualizing Data with Microsoft Power View however doesn't forget the main stage, giving the reader the hottest and based confirm resource information that maybe you can be one of it. This great information can certainly drawn you into new stage of crucial considering.

#### **Patricia Morales:**

Don't be worry should you be afraid that this book may filled the space in your house, you could have it in e-book way, more simple and reachable. This specific Visualizing Data with Microsoft Power View can give you a lot of buddies because by you taking a look at this one book you have matter that they don't and make anyone more like an interesting person. This specific book can be one of one step for you to get success. This guide offer you information that maybe your friend doesn't learn, by knowing more than some other make you to be great men and women. So , why hesitate? We should have Visualizing Data with Microsoft Power View.

#### John Martindale:

Do you like reading a guide? Confuse to looking for your best book? Or your book has been rare? Why so many query for the book? But any kind of people feel that they enjoy regarding reading. Some people likes looking at, not only science book but additionally novel and Visualizing Data with Microsoft Power View as well as others sources were given understanding for you. After you know how the good a book, you feel wish to read more and more. Science publication was created for teacher or even students especially. Those publications are helping them to increase their knowledge. In other case, beside science reserve, any other book likes Visualizing Data with Microsoft Power View to make your spare time a lot more colorful. Many types of book like here.

Download and Read Online Visualizing Data with Microsoft Power View Brian Larson #QSVFWAXDJ5U

# Read Visualizing Data with Microsoft Power View by Brian Larson for online ebook

Visualizing Data with Microsoft Power View by Brian Larson Free PDF d0wnl0ad, audio books, books to read, good books to read, cheap books, good books, online books, books online, book reviews epub, read books online, books to read online, online library, greatbooks to read, PDF best books to read, top books to read Visualizing Data with Microsoft Power View by Brian Larson books to read online.

## Online Visualizing Data with Microsoft Power View by Brian Larson ebook PDF download

Visualizing Data with Microsoft Power View by Brian Larson Doc

Visualizing Data with Microsoft Power View by Brian Larson Mobipocket

Visualizing Data with Microsoft Power View by Brian Larson EPub